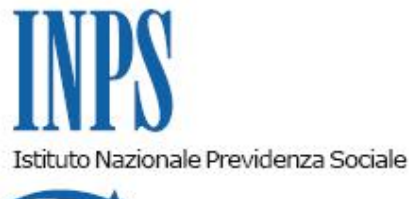

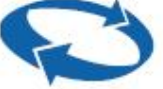

## *Direzione Centrale Prestazioni a Sostegno del Reddito Direzione Centrale Sistemi Informativi e Tecnologici*

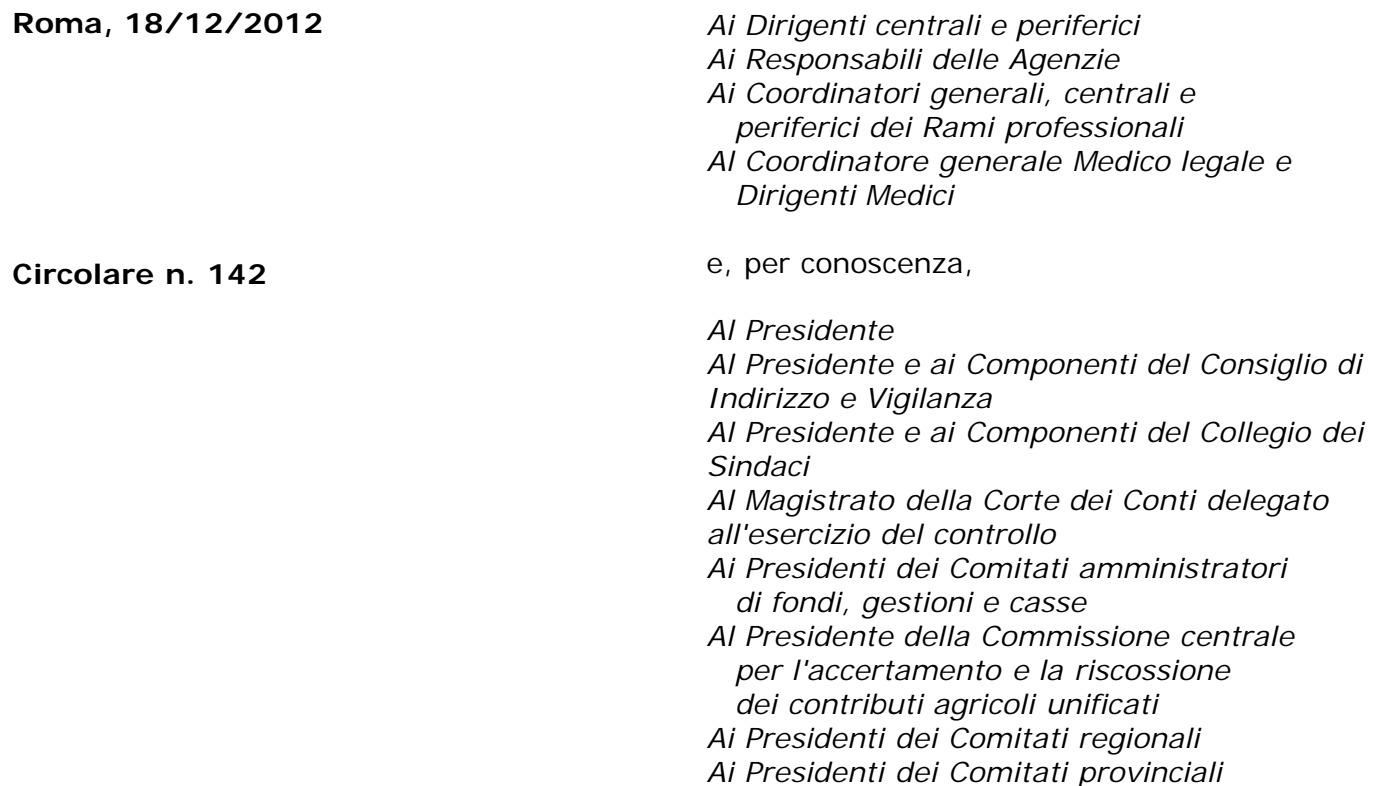

OGGETTO: **Art.2 Legge 28 giugno 2012 n. 92 "Disposizioni in materia di riforma del mercato del lavoro in una prospettiva di crescita": Indennità di disoccupazione ASpI e mini–ASpI.**

- **SOMMARIO:** *1 Premessa e quadro normativo*
	- *2 Disciplina della nuova indennità di disoccupazione (ASpI)*
		- *2.1 Destinatari*
		- *2.2 Requisiti*
		- *2.3 Contribuzione utile ed individuazione del biennio per il diritto*
		- *2.4 Base di calcolo e misura*
		- *2.5 Durata della prestazione*
		- *2.6 Presentazione della domanda*
		- *2.7 Decorrenza della prestazione*
		- *2.8 Nuova attività lavorativa in corso di prestazione*
			- *2.8.a Nuovo contratto di lavoro subordinato*
			- *2.8.b Lavoro accessorio*

*2.8.c - Lavoro autonomo*

- *2.9 Decadenza dall' indennità*
- *2.10 Anticipazione dell'indennità*
- *2.11 Trattamento degli eventi di cessazione del rapporto di lavoro intervenuti prima del 2013*
- *3 Disciplina indennità di disoccupazione mini-ASpI*
	- *3.1 Requisiti*
	- *3.2 Durata della prestazione*
	- *3.3 Sospensione della prestazione*
- *4 Definizione del trattamento da porre in pagamento*
- *5 Revoca giudiziale delle prestazioni*
- *6 Prestazioni accessorie*
- *7 Ricorsi*
- *8 Regime fiscale*
- *9 Istituti in vigore*

### **1 - Premessa e quadro normativo**

La legge 28 giugno 2012, n. 92 (da ora "legge di riforma"), recante "Disposizioni in materia di riforma del mercato del lavoro in una prospettiva di crescita", pubblicata nella G.U. n. 153 del 3/7/2012 supplemento ordinario n. 136, ha dettato nuove norme in materia di mercato del lavoro e di ammortizzatori sociali, in conformità con l'art. 38, secondo comma, della Costituzione, il quale sancisce il diritto dei lavoratori a forme di tutela contro la disoccupazione.

In particolare l'art. 2, comma 1, della legge di riforma istituisce con decorrenza 1 gennaio 2013, due nuove indennità mensili per il sostegno al reddito dei lavoratori subordinati che abbiano perduto involontariamente l'occupazione: l'indennità di disoccupazione ASpi (v. *infra* par. 2) e indennità di disoccupazione denominata mini-ASpI (v. *infra* par. 3).

A questo scopo, sempre a decorrere dal 1 gennaio 2013, la disposizione richiamata istituisce l'Assicurazione Sociale per l'Impiego (ASpI) presso la Gestione prestazioni temporanee ai lavoratori dipendenti, di cui all'art. 24 della Legge 9 marzo 1989 n. 88.

Le due nuove prestazioni sono destinate a sostituire a tutti gli effetti le attuali prestazioni di:

- disoccupazione ordinaria non agricola a requisiti normali;
- disoccupazione ordinaria non agricola a requisiti ridotti;
- disoccupazione speciale edile;
- mobilità.

# **2 - Disciplina della nuova indennità di disoccupazione (ASpI).**

## **2.1 - Destinatari**

Sono destinatari tutti i lavoratori dipendenti, ivi compresi gli apprendisti, i soci lavoratori di cooperativa che abbiano stabilito, con la propria adesione o successivamente all'instaurazione del rapporto associativo, un rapporto di lavoro in forma subordinata, ai sensi dell'articolo 1, comma 3, della legge 3 aprile 2001, n. 142 e successive modificazioni.

E' altresì destinatario della nuova prestazione il personale artistico con rapporto di lavoro subordinato(sul punto vedi infra).

Con riferimento ai lavoratori con la qualifica di apprendisti, l'indennità di disoccupazione

sostituisce la precedente tutela di cui all'art. 19, comma 1, lettera c), del decreto legge 29 novembre 2008, n.185 convertito con modificazioni dalla legge 28 gennaio 2009, n. 2 e successive modificazioni e integrazioni, abrogato dall'art. 2, comma 55 della legge di riforma.

Con riferimento ai soci lavoratori di cooperativa, ai sensi dell'art. 2, comma 2 della legge di riforma, hanno diritto alla tutela in argomento anche i soci lavoratori delle cooperative di cui al D.P.R. 30 aprile 1970, n. 602 e di cui alla legge 13 marzo 1958, n. 250, sempreché abbiano instaurato, con la propria adesione o successivamente all'istaurazione del rapporto associativo, un rapporto di lavoro in forma subordinata ai sensi dell'articolo 1, comma 3, della legge 3 aprile 2001, n. 142 e successive modificazioni.

Con riferimento al personale artistico, la tutela viene estesa per il combinato disposto dell'art. 2, commi 2 e 69, lett. c), della legge di riforma; la disposizione da ultimo richiamata ha previsto infatti, l'abrogazione dell'art. 40 del Regio Decreto legge 4 ottobre 1935, n. 1827 che aveva escluso questa categoria di lavoratori dall'obbligo assicurativo contro la disoccupazione involontaria e quindi dalla relativa tutela di sostegno al reddito. In questo senso deve, pertanto, essere ritenuto superato il contenuto interpretativo disposto dall'Istituto con la circolare 105 del 5 agosto 2011 e la circolare 22 del 13 febbraio 2012.

Non sono destinatari della nuova disciplina:

- a. i dipendenti a tempo indeterminato delle Pubbliche Amministrazioni di cui all'art. 1, comma 2 del decreto legislativo 30 marzo 2001, n. 165 e successive modificazioni;
- b. gli operai agricoli a tempo determinato e indeterminato per i quali continua a trovare applicazione la specifica normativa come modificata dalla stessa legge di riforma. Infatti per questi lavoratori ai sensi dell'art. 2, comma 3 della legge di riforma trovano esclusivamente applicazione le norme di cui all'articolo 7, comma 1, del decreto-legge 21 marzo 1988, n. 86, convertito, con modificazioni, dalla legge 20 maggio 1988, n. 160, e successive modificazioni, all'articolo 25 della legge 8 agosto 1972, n. 457, all'articolo 7 della legge 16 febbraio 1977, n. 37, e all'articolo 1 della legge 24 dicembre 2007, n. 247, e successive modificazioni.
- c. i lavoratori extracomunitari entrati in Italia con permesso di soggiorno di lavoro stagionale per i quali resta confermata la specifica normativa.

## **2.2 - Requisiti**

L'indennità è riconosciuta alle categorie di lavoratori di cui al precedente punto 2.1 che siano in possesso dei seguenti requisiti :

a) **siano in stato di disoccupazione** ai sensi dell'articolo 1, comma 2, lettera c), del decreto legislativo 21 aprile 2000, n. 181, e successive modificazioni.

Come stabilito dall'articolo 2, comma 1 del decreto legislativo 21 aprile 2000, n. 181, lo stato di disoccupazione dev'essere comprovato dalla presentazione dell'interessato presso il servizio competente nel cui ambito territoriale si trovi il domicilio del medesimo; l'interessato deve rendere una dichiarazione, che attesti l'eventuale attività lavorativa precedentemente svolta, nonché l'immediata disponibilità allo svolgimento di attività lavorativa.

L'art. 4, comma 38, della legge di riforma prevede che questa dichiarazione possa essere resa dall'interessato anche direttamente all'INPS. Tale servizio sarà reso disponibile dall'Istituto ai servizi competenti per territorio tramite la banca dati telematica contenente i dati individuali dei beneficiari di ammortizzatori sociali, da predisporre entro il 30 giugno 2013. Nelle more dell'implementazione del sistema di trasmissione telematica di cui all'art. 4, comma 35 della legge di riforma, la dichiarazione di cui sopra deve essere resa secondo le modalità vigenti anteriormente alla legge di riforma.

b) **lo stato di disoccupazione sia involontario**, con esclusione, quindi, dei lavoratori il cui rapporto di lavoro sia cessato a seguito di dimissioni o di risoluzione consensuale. In merito, si chiarisce che continuano a dare diritto alla prestazione le dimissioni qualora avvengano:

1. durante il periodo tutelato di maternità (da 300 giorni prima della data presunta del parto e

fino al compimento del primo anno di vita del figlio);

- 2. per giusta causa secondo quanto indicato, a titolo esemplificativo, dalla circolare n. 163 del 20 ottobre 2003 qualora motivate:
- dal mancato pagamento della retribuzione;
- dall'aver subito molestie sessuali nei luoghi di lavoro;
- dalle modificazioni peggiorative delle mansioni lavorative;
- dal c.d. *mobbing*;
- dalle notevoli variazioni delle condizioni di lavoro a seguito di cessione ad altre persone (fisiche o giuridiche) dell'azienda;
- dallo spostamento del lavoratore da una sede ad un'altra, senza che sussistano le "comprovate ragioni tecniche, organizzative e produttive" previste dall'art. 2103 codice civile;
- dal comportamento ingiurioso posto in essere dal superiore gerarchico nei confronti del dipendente.

Per quanto attiene alla risoluzione consensuale del rapporto di lavoro si precisa che essa non è ostativa al riconoscimento della prestazione qualora sia intervenuta:

- 1. per trasferimento del dipendente ad altra sede della stessa azienda distante più di 50 km dalla residenza del lavoratore e\o mediamente raggiungibile in 80 minuti o più con i mezzi pubblici (circolare 108 del 10 ottobre 2006);
- 2. nell'ambito della procedura di conciliazione da tenersi presso la Direzione Territoriale del Lavoro secondo le modalità previste all'art. 7 della legge 15 luglio 1966, n. 604 come sostituito dall'art. 1, comma 40, della legge di riforma. In questa ipotesi, infatti, qualora la conciliazione abbia un esito positivo e preveda una risoluzione consensuale del rapporto di lavoro, è riconosciuta espressamente al lavoratore la tutela del sostegno al reddito con l'erogazione della nuova indennità di disoccupazione.

#### c) **possano far valere almeno due anni di assicurazione**.

Per tali soggetti devono essere trascorsi almeno due anni dal versamento del primo contributo contro la disoccupazione. Si precisa che il biennio viene determinato a decorrere dal primo giorno in cui il lavoratore risulta disoccupato.

Esempio: lavoro cessato il 13 gennaio 2012; il primo giorno da disoccupato è il 14 gennaio 2012; il biennio andrà calcolato a ritroso dal 14 gennaio 2012 (fino, quindi, al 14 gennaio 2010) e a tale data (14 gennaio 2010) o antecedentemente deve essere presente almeno un contributo di DS (contributo Ds anche per un solo giorno che comunque si considera come una settimana coperta da contribuzione DS);

d) **possano far valere almeno un anno di contribuzione contro la disoccupazione** (contributo DS e/o contributo ASpI) nel biennio precedente l'inizio del periodo di disoccupazione. Ai fini del diritto sono valide tutte le settimane retribuite, purché per esse risulti, anno per anno, complessivamente erogata o dovuta una retribuzione non inferiore ai minimali settimanali (legge 638/1983 e legge 389/1989). La disposizione relativa alla retribuzione di riferimento non si applica ai lavoratori addetti ai servizi domestici e familiari, agli operai agricoli e agli apprendisti per i quali continuano a permanere le regole vigenti.

Si ricorda, infine, che, per le nuove tipologie di lavoratori assicurati, che non hanno precedente contribuzione contro la disoccupazione, poiché il nuovo contributo ASpI è dovuto a partire dal 1 gennaio 2013, solo da tale data iniziano a maturare l'anzianità assicurativa e il requisito contributivo; l'eventuale e precedente contribuzione contro la disoccupazione, versata o dovuta, continua a produrre i suoi effetti ai fini dell'accertamento dei requisiti soggettivi per l'ammissione alla nuova indennità di disoccupazione. A titolo esemplificativo un lavoratore appartenente alle nuove categorie, quale un socio dipendente dal 1 gennaio 2013 di una cooperativa, per il quale risultasse dovuto il contributo contro la disoccupazione derivante da precedenti rapporti di lavoro, può farlo valere per la verifica dei requisiti richiesti necessaria per ottenere una eventuale nuova tutela di disoccupazione.

# **2.3 – Contribuzione utile ed individuazione del biennio per il diritto**

Per contribuzione utile al diritto si deve intendere anche quella dovuta ma non versata, in base al principio della c.d. automaticità delle prestazioni ex art. 2116 c.c.

La precedente contribuzione, versata o dovuta, contro la disoccupazione è considerata valida ai fini dell'indennità di disoccupazione ASpI e della mini-ASpI.

Ai fini del perfezionamento dei requisiti richiesti, si considerano utili:

- a. i contributi previdenziali, comprensivi di quota DS e ASpI versati durante il rapporto di lavoro subordinato;
- b. i contributi figurativi accreditati per maternità obbligatoria se all'inizio dell'astensione risulta già versata contribuzione ed i periodi di congedo parentale purché regolarmente indennizzati e intervenuti in costanza di rapporto di lavoro;
- c. i periodi di lavoro all'estero in paesi comunitari o convenzionati ove sia prevista la possibilità di totalizzazione;
- d. l'astensione dal lavoro per periodi di malattia dei figli fino agli 8 anni di età nel limite di cinque giorni lavorativi nell'anno solare.

Si precisa che qualora il lavoratore abbia alternato periodi di lavoro nel settore agricolo e periodi di lavoro in settori non agricoli, i periodi sono cumulabili ai fini del conseguimento della indennità di disoccupazione agricola o della indennità di disoccupazione ASpI. L'erogazione di una o dell'altra indennità di disoccupazione è determinata dall'Istituto mediante il criterio della prevalenza. A tal fine, per la verifica dell'entità delle diverse contribuzioni, restano fermi i parametri di equivalenza già in precedenza adottati che prevedono sei contributi giornalieri agricoli per il riconoscimento di una settimana contributiva.

Diversamente, non sono considerati utili i periodi di lavoro all'estero in Stati con i quali l'Italia non abbia stipulato convenzioni bilaterali in materia di sicurezza sociale.

Parimenti, non sono considerati utili, anche se coperti da contribuzione figurativa, i periodi di:

- a. malattia e infortunio sul lavoro solo nel caso non vi sia integrazione della retribuzione da parte del datore di lavoro ovviamente nel rispetto del minimale retributivo;
- b. cassa integrazione straordinaria e ordinaria con sospensione dell'attività a zero ore;
- c. assenze per permessi e congedi fruiti dal coniuge convivente, dal genitore, dal figlio convivente, dai fratelli o sorelle conviventi di soggetto con handicap in situazione di gravità.

Ai fini della determinazione del biennio per la verifica del requisito contributivo, l'eventuale presenza dei suddetti periodi, non considerati utili, deve essere neutralizzata, in quanto ininfluente, con conseguente ampliamento del biennio di riferimento.

## **2.4 - Base di calcolo e misura**

L'indennità è rapportata ad una nuova base di calcolo determinata dalla retribuzione imponibile ai fini previdenziali degli ultimi due anni, comprensiva degli elementi continuativi e non continuativi e delle mensilità aggiuntive (retribuzione imponibile esposta in uni-emens), divisa per il totale delle settimane di contribuzione indipendentemente dalla verifica del minimale e moltiplicata per il coefficiente numerico 4,33.

Si precisa che ai fini di detto calcolo saranno considerate tutte le settimane, indipendentemente dal fatto che esse siano interamente o parzialmente retribuite (in uni-emens settimane di tipo "X"

o "2"). La retribuzione delle settimane di tipo 2 sarà integrata, a cura della procedura DS Web, al valore pieno con l'utilizzo dell' informazione "Sett./Diff. Accredito" presente in uni-emens.

L'indennità mensile è rapportata alla retribuzione media mensile, così determinata, ed è pari al 75 per cento nei casi in cui quest'ultima sia pari o inferiore per il 2013 all'importo di 1.180 euro mensili, annualmente rivalutato sulla base della variazione dell'indice ISTAT dei prezzi al consumo per le famiglie degli operai e degli impiegati, intercorsa nell'anno precedente; nei casi in cui sia superiore al predetto importo, l'indennità è pari al 75 per cento di 1.180 euro incrementata di una somma pari al 25 per cento del differenziale tra la retribuzione mensile e il predetto importo.

Nelle ipotesi di pagamento dell'indennità relativa a frazione di mese, si precisa che il valore giornaliero dell'indennità è determinato dividendo l'importo così ottenuto per il divisore 30.

L'indennità mensile non può in ogni caso superare l'importo mensile massimo di cui all'articolo unico, secondo comma, lettera b), della legge 13 agosto 1980, n. 427, e successive modificazioni; tale importo sarà comunque comunicato annualmente con apposita circolare.

All'indennità non si applica il prelievo contributivo di cui all'articolo 26 della legge 28 febbraio 1986, n. 41 corrispondente all'aliquota contributiva prevista per gli apprendisti.

All'indennità si applica una riduzione del 15 per cento dopo i primi sei mesi di fruizione e di un ulteriore 15 per cento dopo il dodicesimo mese di fruizione.

Si fa presente che ai sensi dell'art. 2, comma 27, della legge di riforma per quei lavoratori per i quali non trovavano applicazione i contributi di cui agli artt. 12, comma 6 e 28, comma 1 della legge 2 giugno 1975, n. 160, ed in particolare per i soci lavoratori delle cooperative di cui al decreto del Presidente della Repubblica 30 aprile 1970, n. 602, il trattamento dell'indennità di disoccupazione ASpI sarà determinato, anno per anno, in funzione dell'aliquota effettiva di contribuzione fino al completo allineamento contributivo, che avverrà, in base alle previsioni legislative, nell'arco di 5 anni. A tal fine l'esatta misura sarà determinata annualmente con specifico decreto ministeriale. Si evidenzia che l'art. 2, comma 27, della legge di riforma ha previsto una disciplina di specie per l'ipotesi in cui il decreto annuale non venga adottato.

## **2.5 - Durata della prestazione**

Le nuove norme prevedono un graduale aumento della durata della prestazione, collegata all'età anagrafica del lavoratore al momento della cessazione del rapporto di lavoro, distribuito nell'arco dei prossimi tre anni.

Nel **periodo transitorio** la durata massima legale, in relazione ai nuovi eventi di disoccupazione verificatisi a decorrere dal 1° gennaio 2013 e fino al 31 dicembre 2015, è disciplinata nei seguenti termini:

a) per le prestazioni relative agli eventi intercorsi nell'anno 2013:

- otto mesi per i soggetti con età anagrafica inferiore a cinquanta anni;
- dodici mesi per i soggetti con età anagrafica pari o superiore a cinquanta anni;

b) per le prestazioni relative agli eventi intercorsi nell'anno 2014:

- otto mesi per i soggetti con età anagrafica inferiore a cinquanta anni;
- dodici mesi per i soggetti con età anagrafica pari o superiore a cinquanta anni e inferiore a cinquantacinque anni;
- quattordici mesi per i soggetti con età anagrafica pari o superiore a cinquantacinque anni, nei limiti delle settimane di contribuzione negli ultimi due anni;

c) per le prestazioni relative agli eventi intercorsi nell'anno 2015:

- dieci mesi per i soggetti con età anagrafica inferiore a cinquanta anni;
- dodici mesi per i soggetti con età anagrafica pari o superiore a cinquanta anni e inferiore a cinquantacinque anni,
- sedici mesi per i soggetti con età anagrafica pari o superiore a cinquantacinque anni, nei limiti delle settimane di contribuzione negli ultimi due anni.

A regime, dal 1° gennaio 2016 e in relazione ai nuovi eventi di disoccupazione verificatisi a decorrere da tale data:

- a. per i lavoratori di età inferiore ai cinquantacinque anni, l'indennità viene corrisposta per un periodo massimo di dodici mesi, detratti i periodi di indennità già eventualmente fruiti sia a titolo di indennità di disoccupazione ASpI che mini-ASpI, nell'arco di un periodo precedente la data di cessazione del rapporto di lavoro pari al periodo massimo teorico di spettanza della prestazione;
- b. per i lavoratori di età pari o superiore ai cinquantacinque anni, l'indennità è corrisposta per un periodo massimo di diciotto mesi, nei limiti delle settimane di contribuzione negli ultimi due anni, detratti i periodi di indennità già eventualmente fruiti sia a titolo di indennità di disoccupazione ASpI che mini-ASpI, nell'arco di un periodo precedente la data di cessazione del rapporto di lavoro pari al periodo massimo teorico della prestazione.

Si precisa che nelle ipotesi sopra descritte che abbiano una previsione di durata della prestazione superiore ai dodici mesi, per determinare la durata stessa della prestazione nei limiti delle settimane di contribuzione negli ultimi due anni, così come già precedentemente illustrato per il diritto, sono utili tutte le settimane di contribuzione, purché per esse risulti, anno per anno, complessivamente erogata o dovuta una retribuzione non inferiore ai minimali settimanali (legge 638/1983 e legge 389/1989). La disposizione relativa alla retribuzione di riferimento non si applica ai lavoratori addetti ai servizi domestici e familiari, agli operai agricoli e agli apprendisti per i quali continuano a permanere le regole vigenti.

## **2.6 - Presentazione della domanda**

Per fruire dell'indennità i lavoratori aventi diritto devono, a pena di decadenza, presentare apposita domanda, esclusivamente in via telematica, entro il termine di due mesi dalla data di spettanza del trattamento.

La nuova norma richiama esplicitamente il termine di due mesi e pertanto si dovrà far riferimento per l'individuazione del termine di presentazione della domanda allo stesso giorno del secondo mese successivo, indipendentemente dal numero dei giorni presenti nel periodo (15 gennaio - 15 marzo; 2 luglio - 2 settembre).

Il termine di due mesi per la presentazione della domanda decorre dalla data di inizio del periodo indennizzabile che è così individuato:

- a. ottavo giorno successivo alla data di cessazione dell'ultimo rapporto di lavoro;
- b. data di definizione della vertenza sindacale o data di notifica della sentenza giudiziaria (si precisa che il riferimento deve essere sempre inteso alla sentenza di un giudizio di merito nulla influendo al nostro fine eventuali ordinanze in esito ad azioni cautelari intentate dal lavoratore);
- c. data di riacquisto della capacità lavorativa nel caso di un evento patologico (es.: malattia comune, infortunio) iniziato entro gli otto giorni dalla cessazione del rapporto di lavoro
- d. ottavo giorno dalla data di fine del periodo di maternità in corso al momento della cessazione del rapporto di lavoro;
- e. ottavo giorno dalla data di fine del periodo corrispondente all'indennità di mancato preavviso ragguagliato a giornate;

f. trentottesimo giorno successivo alla data di cessazione per licenziamento per giusta causa.

## **2.7 - Decorrenza della prestazione**

L'indennità di disoccupazione ASpI spetta:

- 1. dall'ottavo giorno successivo alla data di cessazione dell'ultimo rapporto di lavoro, se la domanda viene presentata entro l'ottavo giorno;
- 2. dal giorno successivo a quello di presentazione della domanda, nel caso in cui questa sia presentata successivamente all'ottavo giorno;
- 3. dalla data di rilascio della dichiarazione di immediata disponibilità allo svolgimento di attività lavorativa nel caso in cui questa non sia stata presentata all'INPS ma al centro per l'impiego e sia successiva alla presentazione della domanda di indennità;
- 4. dalle date di cui alle lettere c); d); e); f) del precedente punto 2.6 qualora la domanda sia stata presentata prima di tali date o dal giorno successivo alla presentazione della domanda qualora presentata successivamente ma, comunque, nei termini di legge.

Si precisa che nel caso previsto invece alla lettera b) dello stesso punto la decorrenza della prestazione può essere anche precedente alla definizione del contenzioso giudiziario, ferma restando la necessità della sua verifica all'esito della sentenza definitiva.

## **2.8 – Nuova attività lavorativa in corso di prestazione**

#### *2.8.a - Nuovo contratto di lavoro subordinato*

La fruizione dell'indennità è condizionata al permanere dello stato di disoccupazione.

In caso di nuova occupazione del soggetto assicurato con contratto di lavoro subordinato, l'indennità è sospesa d'ufficio, sulla base delle comunicazioni obbligatorie, fino ad un massimo di sei mesi. Per l'individuazione del periodo di sospensione si considera la durata di calendario del rapporto di lavoro, prescindendo da ogni riferimento alle giornate effettivamente lavorate. Al termine di un periodo di sospensione di durata inferiore o pari a sei mesi l'indennità riprende ad essere corrisposta per il periodo residuo spettante al momento in cui l'indennità stessa era stata sospesa.

Si precisa che la sospensione e la ripresa della prestazione avvengono d'ufficio e che a tal fine, come già previsto per l'indennità di mobilità, è ininfluente l'eventuale cessazione anticipata per dimissioni del lavoratore.

Pertanto non è più obbligatorio l'utilizzo del modello DS56 bis per la comunicazione di una nuova occupazione che comunque sarà mantenuto per le altre comunicazioni utili e previste dalla nuova normativa.

La legge prevede che nei casi di sospensione, i periodi di contribuzione legati al nuovo rapporto di lavoro possono essere fatti valere ai fini di un nuovo trattamento di indennità ASpI e mini-ASpI.

Si precisa che la sospensione dell'indennità e la sua ripresa avvengono anche nel caso di un lavoro a tempo determinato della durata massima di sei mesi intrapreso in uno stato estero, sia si tratti di Stati appartenenti all'UE sia si tratti di Stati extracomunitari.

#### *2.8.b - Lavoro accessorio*

La legge 28 giugno 2012, n. 92 ha stabilito che per prestazioni di lavoro accessorio si intendono attività lavorative di natura meramente occasionale che non danno luogo, con riferimento alla totalità dei committenti, a compensi superiori a 5.000 euro (al netto dei contributi previdenziali) nel corso di un anno solare, annualmente rivalutati sulla base della variazione dell'indice ISTAT dei prezzi al consumo per le famiglie degli operai e degli impiegati intercorsa nell'anno precedente. Fermo restando il limite complessivo di 5.000 euro nel corso di un anno solare, nei confronti dei committenti imprenditori commerciali o professionisti, le attività lavorative di cui trattasi possono essere svolte a favore di ciascun singolo committente per compensi non superiori a 2.000 euro, anch'essi rivalutati annualmente. Si richiama comunque, sul lavoro accessorio, quanto chiarito dal Ministero del lavoro e delle politiche sociali con la circolare 18 del 2012.

L'articolo 46 bis della legge 7 agosto 2012, n. 134 ha poi previsto che per l'anno 2013, le prestazioni di lavoro accessorio possano essere rese, in tutti i settori produttivi, compresi gli enti locali nel limite massimo di 3.000 euro (al netto dei contributi previdenziali) di corrispettivo per anno solare, da percettori di prestazioni integrative del salario o di sostegno al reddito. Ha previsto inoltre che l'INPS provvede a sottrarre dalla contribuzione figurativa relativa alle prestazioni integrative del salario o di sostegno al reddito gli accrediti contributivi derivanti dalle prestazioni di lavoro accessorio.

#### *2.8.c - Lavoro autonomo*

In caso di svolgimento di attività lavorativa sia in forma autonoma che parasubordinata, dalla quale derivi un reddito inferiore al limite utile ai fini della conservazione dello stato di disoccupazione, il soggetto beneficiario deve informare l'INPS entro un mese dall'inizio dell'attività, dichiarando il reddito annuo che prevede di trarre da tale attività.

La procedura provvede, qualora il reddito da lavoro autonomo sia inferiore al limite utile ai fini della conservazione dello stato di disoccupazione, a ridurre il pagamento dell'indennità di un importo pari all'80 per cento dei proventi preventivati, rapportati al tempo intercorrente tra la data di inizio dell'attività e la data di fine dell'indennità o, se antecedente, la fine dell'anno. La riduzione di cui al periodo precedente è conguagliata d'ufficio al momento della presentazione della dichiarazione dei redditi; nei casi di esenzione dall'obbligo di presentazione della dichiarazione dei redditi, è richiesta al beneficiario un'apposita autodichiarazione concernente i proventi ricavati dall'attività autonoma da presentare all'Istituto.

Qualora nel corso del periodo di godimento delle indennità il lavoratore, per qualsiasi motivo, ritenesse di dover modificare il reddito dichiarato, dovrà presentare una nuova dichiarazione "a montante" cioè comprensiva del reddito precedentemente dichiarato e delle variazioni a maggiorazione o a diminuzione. In tal caso si procederà a rideterminare, dalla data della nuova dichiarazione, l'importo della trattenuta sull'intero reddito diminuito delle quote già eventualmente recuperate.

## **2.9 – Decadenza dall'indennità**

Il beneficiario decade dall'indennità, con effetto dal verificarsi dell'evento interruttivo, nei seguenti casi:

- a. perdita dello stato di disoccupazione;
- b. nuova occupazione con contratto di lavoro subordinato di durata superiore a sei mesi;
- c. inizio di un'attività in forma autonoma senza che il lavoratore effettui la comunicazione di cui all'art.2, comma 17, della legge n. 92 del 2012;
- d. raggiungimento dei requisiti per il pensionamento di vecchiaia o anticipato;
- e. acquisizione del diritto all'assegno ordinario di invalidità, sempre che il lavoratore non opti per l'indennità di disoccupazione ASpI o mini-ASpI. A tale proposito si richiama la circolare n. 138 del 26 ottobre 2011.

Dal combinato disposto dall'art 2, comma 40 e comma 41, e dall'articolo 4, commi 41 e 42, della legge di riforma sono considerate ipotesi di decadenza anche:

f) il rifiuto di partecipare senza giustificato motivo ad una iniziativa di politica attiva o di attivazione proposta dai servizi competenti di cui all'articolo 1, comma 2, lettera g), del decreto legislativo 21 aprile 2000, n. 181, e successive modificazioni, o non la regolare partecipazione; g) la non accettazione di una offerta di un lavoro inquadrato in un livello retributivo superiore almeno del 20 per cento rispetto all'importo lordo dell'indennità cui si ha diritto.

Le ipotesi f) e g) si applicano quando le attività lavorative o di formazione ovvero di riqualificazione si svolgono in un luogo che non dista più di 50 chilometri dalla residenza del lavoratore, o comunque è raggiungibile mediamente in 80 minuti con i mezzi di trasporto pubblici.

Si precisa che la riforma ha espressamente abrogato l'art. 1 quinquies del decreto legge 5 ottobre 2004 n. 249, convertito con modificazioni dalla legge 3 dicembre 2004, n. 291, che disciplinava la decadenza dalle prestazioni a sostegno del reddito nel caso di rifiuto di una*offerta di un lavoro con inquadramento in un livello retributivo non inferiore del 20 per cento rispetto a quello delle mansioni di provenienza*.

L'interruzione si realizza dal momento in cui si verifica l'evento che la determina, con conseguente obbligo di restituire l'indennità che eventualmente si sia continuato a percepire oltre la data del verificarsi dell'evento interruttivo.

## **2.10 - Anticipazione dell'indennità**

In via sperimentale, per ciascuno degli anni 2013, 2014 e 2015, il lavoratore avente diritto alla corresponsione dell'indennità può richiedere la liquidazione degli importi del relativo trattamento pari al numero di mensilità non ancora percepite - al fine di intraprendere un'attività di lavoro autonomo, ovvero per avviare un'attività in forma di auto impresa o di micro impresa, o per associarsi in cooperativa.

Tale possibilità è riconosciuta nel limite massimo di 20 milioni di euro per ciascuno degli anni 2013, 2014 e 2015.

Per la definizione delle eventuali richieste di anticipazione è necessario attendere il decreto del Ministro del lavoro e delle politiche sociali, di natura non regolamentare da adottare, di concerto con il Ministro dell'economia e delle finanze che dovrà determinare limiti, condizioni e modalità per l'attuazione delle disposizioni di cui all'art. 2, comma 19 della legge di riforma.

#### **2.11 - Trattamento degli eventi di cessazione del rapporto di lavoro intervenuti prima del 2013**

Alle cessazioni del rapporto di lavoro intervenute fino al 31 dicembre 2012, indipendentemente dalla data di presentazione della domanda di indennità di disoccupazione, si applicano, fino alla scadenza naturale ovvero alla decadenza dalla prestazione, le disposizioni in materia di indennità di disoccupazione ordinaria non agricola di cui all'articolo 19 del regio decreto-legge 14 aprile 1939, n. 636, convertito, con modificazioni, dalla legge 6 luglio 1939, n. 1272, e successive modificazioni.

## **3 - Disciplina indennità di disoccupazione mini-ASpI**

La mini-ASpI è la prestazione che sostituisce l'indennità di disoccupazione ordinaria non agricola a requisiti ridotti ed è erogata per i nuovi eventi di disoccupazione che si verificano dal 1 gennaio 2013.

Infatti l'art. 2, comma 69, lett. b) della legge di riforma prevede, con la medesima decorrenza dell'avvio della nuova assicurazione (1 gennaio 2013), l'abrogazione dell'art. 7, comma 3, del decreto legge 21 marzo 1988, n. 86 convertito, con modificazioni, dalla legge 20 maggio 1988, n.160, norma che istituiva l'indennità di disoccupazione ordinaria con requisiti ridotti in favore di tutti i lavoratori.

Sono destinatari della prestazione tutti i lavoratori con un rapporto di lavoro in forma subordinata come individuati al paragrafo 2.1 della presente circolare e che involontariamente abbiano perduto tale occupazione

All'indennità di disoccupazione mini-ASpI si applica la stessa disciplina dell'indennità di disoccupazione ASpI (già fin qui illustrata) per quanto attiene a:

- a. destinatari;
- b. stato di disoccupazione;
- c. retribuzione di riferimento per il calcolo della prestazione;
- d. misura della prestazione;
- e. decorrenza della prestazione;
- f. modalità e tempi di presentazione della domanda;
- g. svolgimento di attività di lavoro autonomo e di lavoro accessorio durante la percezione della prestazione;
- h. decadenza dall'indennità (si specifica che per la mini-ASpI, nell'ipotesi della lettera b) del paragrafo 2.9, la durata del nuovo contratto di lavoro subordinato deve essere superiore a cinque giorni);
- i. anticipazione dell'indennità.

Si precisa che per il combinato disposto dell'articolo 2, commi 3 e 69, lettera b) con riferimento agli operai agricoli a tempo determinato o indeterminato non trovano applicazione le disposizioni relative all'indennità di disoccupazione mini-ASpI.

Sono invece specificatamente disciplinati gli aspetti riportati ai successivi punti.

## **3.1 – Requisiti**

L'indennità è riconosciuta ai lavoratori che, a partire dal 1° gennaio 2013, abbiano perduto involontariamente la propria occupazione e che presentino i seguenti requisiti:

- a. possano far valere lo status di disoccupato ai sensi dell'articolo 1, comma 2, lettera c), del decreto legislativo 21 aprile 2000, n. 181, e successive modificazioni;
- b. possano far valere almeno 13 settimane di contribuzione da attività lavorativa negli ultimi 12 mesi precedenti l'inizio del periodo di disoccupazione, per la quale siano stati versati o siano dovuti contributi per l'assicurazione obbligatoria. Ai fini del diritto sono valide tutte le settimane retribuite, purché per esse risulti, anno per anno, complessivamente erogata o dovuta una retribuzione non inferiore ai minimali settimanali (legge 638/1983 e legge 389/1989). La disposizione relativa alla retribuzione di riferimento non si applica ai lavoratori addetti ai servizi domestici e familiari, agli operai agricoli e agli apprendisti per i quali continuano a permanere le regole vigenti.

Si chiarisce che non è richiesto il requisito dell'anzianità assicurativa.

Per la verifica del requisito contributivo per la prestazione in esame quanto già precisato al precedente punto 2.3.

## **3.2 - Durata della prestazione**

L'indennità è corrisposta mensilmente per un numero di settimane pari alla metà delle settimane di contribuzione nei dodici mesi precedenti la data di cessazione del rapporto di lavoro, detratti i periodi di indennità eventualmente fruiti nel periodo.

Si precisa che per determinare la durata della prestazione, così come già prima illustrato per il diritto, sono utili tutte le settimane di contribuzione, purché per esse risulti, anno per anno, complessivamente erogata o dovuta una retribuzione non inferiore ai minimali settimanali (legge 638/1983 e legge 389/1989). La disposizione non si applica ai lavoratori addetti ai servizi domestici e familiari, agli operai agricoli e agli apprendisti.

## **3.3 - Sospensione della prestazione**

In caso di nuova occupazione del soggetto assicurato con contratto di lavoro subordinato, l'indennità è sospesa d'ufficio sulla base delle comunicazioni obbligatorie fino ad un massimo di cinque giorni; al termine del periodo di sospensione l'indennità riprende a decorrere dal momento in cui era rimasta sospesa.

Si precisa che la sospensione dell'indennità, sempre nel periodo massimo di 5 giorni, e la sua ripresa avvengono anche nel caso di un lavoro a tempo determinato in uno stato estero, come già indicato al precedente punto *2.8.a* in tema ASpI.

## **4 – Definizione del trattamento da porre in pagamento**

Si precisa che, in presenza di una domanda di indennità di disoccupazione ASpI per la quale non risultino soddisfatti i requisiti per il diritto, a fronte di esplicita indicazione da parte del lavoratore richiedente da esprimersi secondo le modalità riportate nella domanda telematica, saranno verificati, in alternativa, i presupposti per la concessione ed il pagamento dell'indennità di disoccupazione mini-ASpI.

## **5 - Revoca giudiziale delle prestazioni**

Si coglie l'occasione di rammentare che ai sensi dell'art 2, commi dal 58 al 62, della legge di riforma con la sentenza di condanna per i reati di associazione terroristica, attentato per finalità terroristiche o di eversione, sequestro di persona a scopo di terrorismo o di eversione, associazione di stampo mafioso, scambio elettorale, strage e delitti commessi per agevolare le associazione di stampo mafioso, il giudice dispone la sanzione accessoria della revoca di alcune prestazioni tra cui l'indennità di disoccupazione.

Questi provvedimenti sono comunicati dall'Autorità Giudiziaria entro 15 giorni dall'adozione dei medesimi agli enti previdenziali al fine della loro immediata esecuzione.

Le prestazioni di ASpI e mini-ASpI soggiacciono a tali disposizione e pertanto le sedi territoriali daranno attuazione a tali provvedimenti.

Si fa comunque riserva di fornire, qualora necessario, con specifico messaggio, ulteriori istruzioni.

## **6 – Prestazioni accessorie**

Per i periodi di fruizione dell'indennità di disoccupazione ASpI e mini-ASpI sono riconosciuti d'ufficio i contributi figurativi pari alla media delle retribuzioni imponibili ai fini previdenziali degli ultimi due anni. Tali contributi sono utili ai fini del diritto e della misura dei trattamenti pensionistici, esclusi i casi in cui sia previsto il computo della sola contribuzione effettivamente versata.

Resta confermato il diritto all'assegno per il nucleo familiare per le due indennità.

Per le prestazioni in oggetto in corso di pagamento durante la settimana natalizia non è previsto il pagamento della relativa gratifica.

## **7 – Ricorsi**

Competente a decidere i ricorsi amministrativi presentati avverso i provvedimenti adottati in materia di indennità di disoccupazione ASpI e mini-ASpI è il Comitato Provinciale della struttura che ha emesso il provvedimento.

Il ricorso va presentato entro il termine di 90 giorni dal ricevimento del provvedimento amministrativo:

- online (tramite codice PIN rilasciato dall'istituto), utilizzando la procedura disponibile tra i "Servizi Online" del sito www.inps.it, seguendo il percorso: servizi online – per tipologia di utente – cittadino – ricorsi online;
- tramite i patronati e gli intermediari dell'Istituto, attraverso i servizi telematici offerti agli stessi.

Trova altresì conferma l'applicazione del regime decadenziale di un anno per la proposizione della vertenza giudiziaria avverso il provvedimento di concessione o diniego della prestazione che si ricorda decorre in alternativa:

- dal 181° giorno successivo a quello di comunicazione del provvedimento amministrativo di definizione della domanda di prestazione;
- dal 301° giorno successivo alla data di presentazione della domanda nel caso di mancata definizione;
- dal giorno successivo alla reiezione del ricorso amministrativo intervenuta entro il termine di 90 giorni;
- dal 91° giorno successivo alla presentazione del ricorso amministrativo al Comitato Provinciale.

## **8 – Regime fiscale**

Le indennità di disoccupazione ASpI e mini-ASpI, essendo sostitutive di retribuzione, sono assoggettate a imposizione come redditi di lavoro dipendente.

Pertanto, l'Istituto, in qualità di sostituto di imposta (Dlgs 2 settembre 1997, n. 314), opererà sulle somme erogate a titolo di indennità ASpI e mini-ASpI le ritenute IRPEF rilasciando la prescritta documentazione fiscale (CUD).

L'Istituto, inoltre, provvederà qualora richiesto, a riconoscere le eventuali detrazioni fiscali e ad effettuare il conguaglio tra le ritenute operate e l'imposta dovuta sul reddito complessivo.

## **9 – Istituti in vigore**

Alle prestazioni oggetto della presente circolare si applicano, per quanto non previsto espressamente dalla legge di riforma e in quanto applicabili, le norme già operanti in materia di indennità di disoccupazione ordinaria non agricola.